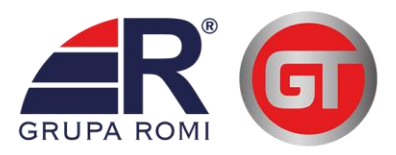

# **INSTRUKCJA OBSŁUGI**

POWERbox 650 **POWERbox 850** POWERbox 1200 **POWERbox 2200** 

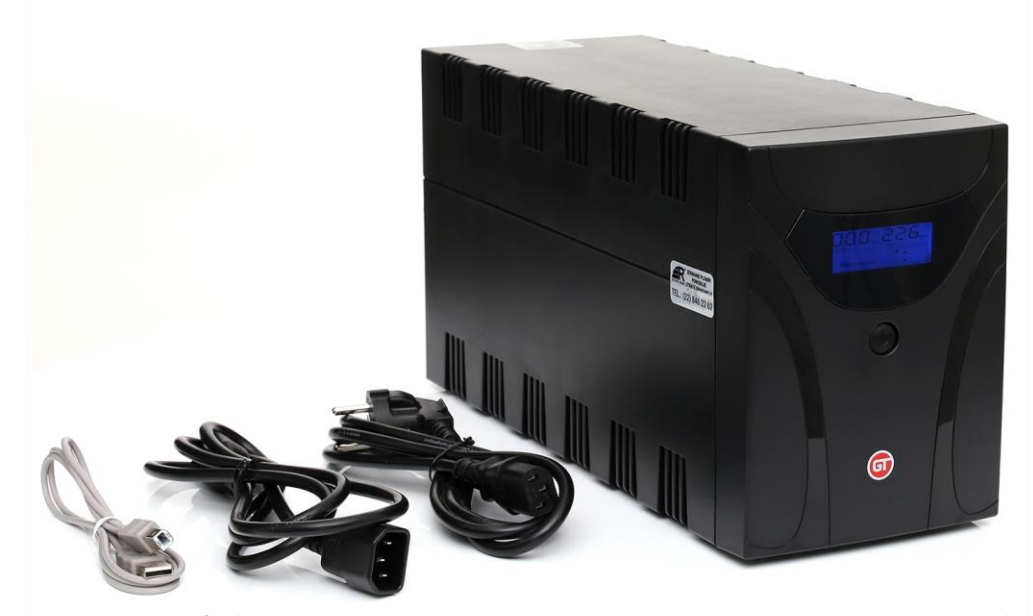

www.gruparomi.pl

www.gtups.pl

## WAŻNE INSTRUKCJE DOTYCZĄCE BEZPIECZEŃSTWA

ZACHOWAJ TE INFORMACJE - Ta instrukcja obsługi zawiera ważne informacje, dotyczące użytkowania, instalacji i konserwacji UPS-ów: GT POWER BOX 650/ 850 / 1200 / 2200 i baterii.

- Ten product jest przeznaczony do zasilania awaryjnego sprzętu IT. Nie może być użytkowany w przypadku żadnego ze sprzętów medycznych ani systemów podtrzymujących życie.
- Nie należy podłączać do UPS-a sprzętu gospodarstwa domowego: suszarek do włosów, mikrofalówek czy odkurzaczy.
- Nie należy podłączać do UPS-a listwy zasilającej czy tłumika przepięć.
- Nie należy podłączać UPS-a do jego własnego gniazda wyjściowego.
- Podłączenie do innego niż uziemionego gniazda 16A może spowodować porażenie prądem, a także uszkodzenie lokalnej instalacji elektrycznej.
- Aby zapobiec ryzyku przegrzania UPS-a, nie zakrywaj otworów wentylacyjnych urządzenia.
- Urządzenie przeznaczone jest do instalacji w kontrolowanym środowisku (czujnik temperatury, wewnątrz pomieszczeń, strefy wolne od zanieczyszczeń).
- Należy bezwzględnie unikać instalowania UPS-a w miejscach narażonych na działanie wody bądź nadmiernej wilgotności, a także nie używać go w żadnym z poniższych środowisk:
	- obszar z gazem palnym, żrącymi substancjami bądź dużym zapyleniem
	- obszar o wyjątkowo wysokiej lub niskiej temperaturze (powyżej 40˚C lub poniżej 0˚C) i wilgotności większej niż 90%
	- obszar narażony na bezpośrednie działanie promieni słonecznych lub w pobliżu urządzeń grzewczych
	- obszar o zwiękoszonych wibracjach
	- obszar poza zabudowanymi powierzchniami
- Gniazdo sieciowe powinno być w pobliżu UPS-a i być łatwo dostępne. W sytuacji awaryjnej naciśnij OFF i odłącz przewód zasilający od UPS-a, aby prawidłowo wyłączyć zasilacz.
- Wewnętrzne zwarcie UPS-a może spowodować takie zagrożenia jak: porażenie prądem lub pożar. Nie dopuszczaj zatem do zalania UPS-a cieczą lub wprowadzenia ciała obcego do wnętrza UPS-a. Aby uniknąć zalania UPS-a wodą, pod żadnym pozorem nie trzymaj w jego pobliżu: szklanek z napojami lub wazonów z wodą.
- Nie przeciążaj UPS-a ponadwymiarowym obciążeniem, niż to, do jakiego został zaprojektowany.
- Odłącz UPS przed konserwacją i nie używaj do tej czynności płynów lub areozoli.
- Nie należy demontować urządzenia w przypardu niewykwalifikowanej obsługi, ponieważ grozi to porażeniem prądem. Żadna z części UPS-a nie jest przeznaczona do serwisowania przez użytkowanika. Serwis UPS-a należy powierzyć wykwalifikowanemu personelowi.
- Jeśli UPS ma być magazynowany przez dłuższy czas, zaleca się naładować baterie (podłączając zasilanie z sieci, przełącznik "ON"). Należy wykonywać czynność raz w miesiącu przez 24 godziny aby uniknąć całkowitego rozładowania baterii, co może spowodować jej bezpowrotne uszkodzenie.
- W przypadku zauważenia lub wyczucia dymu ulatniającego się z urządzenia, należy natychmiast odciąć zasilanie i skontaktować się z autoryzowanym serwisem.
- UPS zawiera baterie. Obudowa UPS-a nie powinna być naruszana, w przeciwnym razie istnieje zagrożenie porażenia prądem. W każdym przypadku wymaganej czynności serwisowej, skontaktuj się z autoryzowanym serwisem.
- Serwisowanie i wymiana baterii powinna być przeprowadzona przez wykwalifikowany personel, który posiada wymaganą wiedzę i umiejętności oraz środki ostrożności. Utrzymuj nieautoryzowane osoby z dala od UPS-a.
- Baterie mogą stwarzać ryzyko porażenia prądem elektrycznym i zwarciem elektrycznym. Należy zachować następujące środki ostrożności, podczas pracy
- UPS-a na baterii:
	- usuń zegarki, obrączki i inne metalowe przedmioty z rąk
	- użyj narzędzi z izolowanymi uchwytami oraz załóż gumowe rękawice i bezpieczne obuwie
	- nie kładź narzędzi lub metalowych przedmiotów na baterii
	- odłącz źródło zasilania przed podłączeniem lub odłączeniem terminali baterii.
- Wymieniając baterie, zawsze zastępuj je tą samą liczbą i typem szczelnych baterii ołowiowokwasowych.
- Maksymalna temperature otoczenia to 40°C.
- Nie wrzucaj baterii do ognia. Baterie mogą eksplodować.
- Nie otwieraj baterii. Uwolniony elektrolit jest szkodliwy dla skóry i oczu. Może być toksyczny.
- Ikona Φ, umieszczona na tabliczce znamionowej, oznacza symbol fazy.
- To urządzenie z wewnętrzną baterią, zainstalowaną przez dostawcę, nie może być obsługiwane przez laików.
- Uwaga, zagrożenie porażenia prądem. Równiez po odłączeniu od zasilania z sieci, wewnątrz urządzenia nadal może istnieć niebezpieczne napięcie, dostępne za pośrednictwem zasilania z baterii. Zasilanie baterii należy wtedy rozłączyć, poprzez odłączenie biegunów plus i minus, gdy konieczne jest wykonanie prac serwisowych.
- W przypadku pożaru należy użyć gaśnic przeznaczonych do gaszenia sprzętu elektronicznego. Stosowanie środków gaśniczych, zawierających płyny, może spowodować niebezpieczeństwo porażenia prądem.

Ten produkt jest zgodny z normami, przepisami bezpieczeństwa i ochorny środowiska obowiązujacymi w UE.

Jeśli nadszedł czas bezużyteczności urządzenia, należy poddać je recyklingowi. Baterie nie mogą być pod żadnym pozorem wyrzucane do odpadów komunalnych! Pamiętaj, że możesz oddać je do recyklingu w punkcie dostępnym w swoim sąsiedztwie. Razem przyczyniamy się do ochrony środowiska.

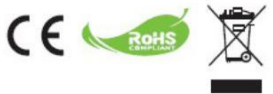

4 www.gtups.pl

# 1) WSTĘP

Cała seria UPS-ów GT POWER BOX to inteligentne i kompaktowe zasilacze awaryjne w technologii line-interactive, które są przeznaczone do ochrony komputerów lub wrażliwych urządzeń elektronicznych, przed wszelkimi formami ingerencji energii, w tym awarii zasilania. UPS jest wyposażony w wiele funkcji, które pozwalają zapewnić niezawadność i dłuższą pracę każdemu podłaczonemu obciążeniu.

#### A) Opis i funkcje

- Łatwy w obsłudze i instalacji
- Wyposażony w AVR
- Funkcja zimnego startu
- Funkcja oszczędzania energii
- Automatyczny restart po powrocie zasilania z sieci
- Zapewnia ochronę przed przeciążeniami
- RJ11/RJ45 (wejście/wyjście) ochrona linii LAN/Modem/Telefon

#### B) Zawartość opakowania

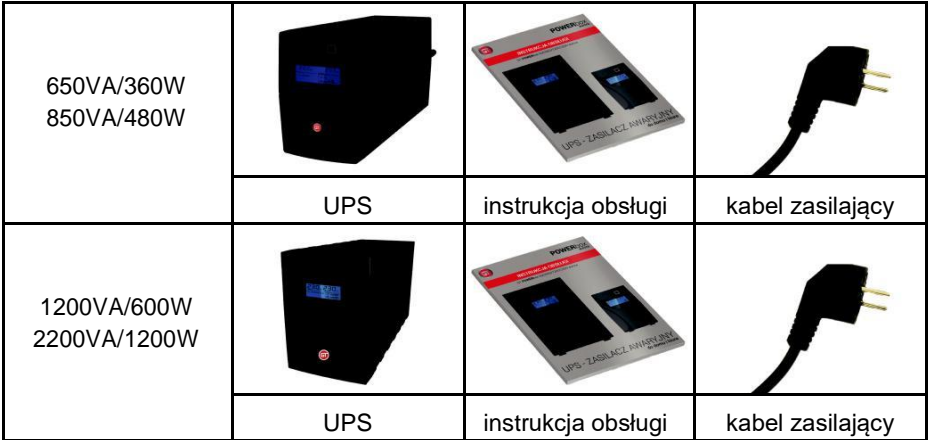

# 2) OPIS I FUNKCJE

## A) Przedni panel

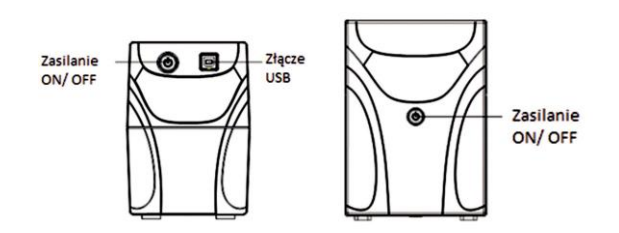

#### B) Wyświetlacz

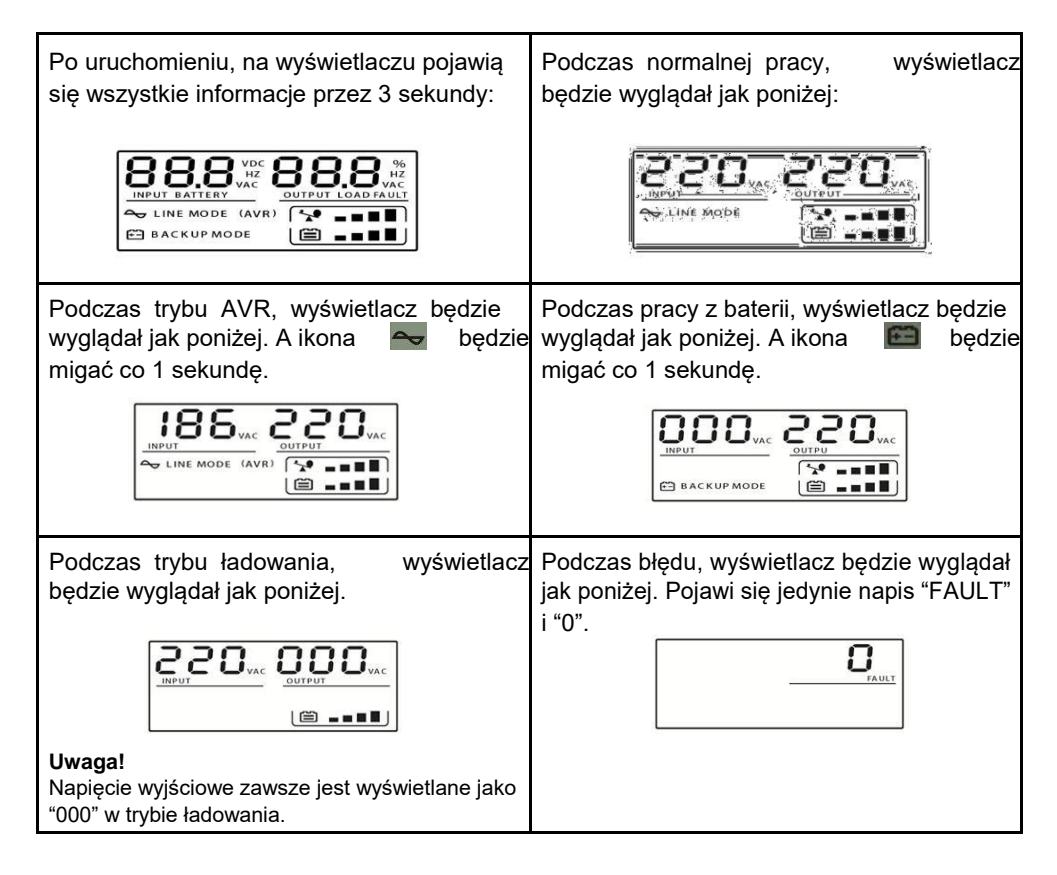

## C) Definicje poziomu obciążenia

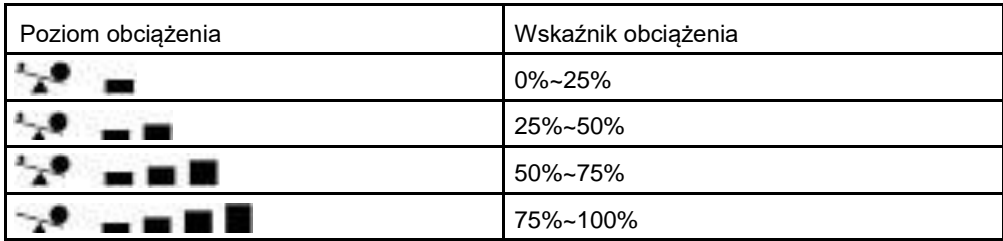

## D) Definicje pojemności baterii

Definicje modelu baterii 1B

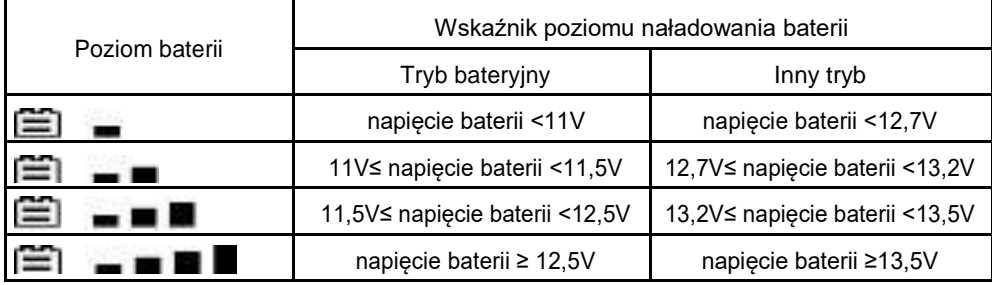

Definicje modelu baterii 2B

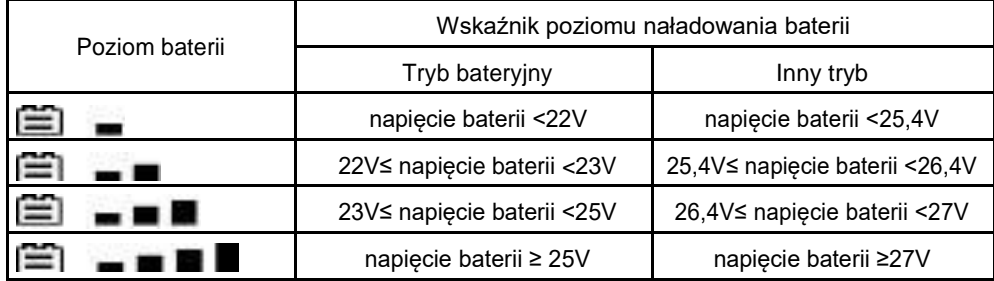

E)Kiedy UPS jest przeciążony, ikona będzie migać co 1 sekundę

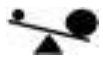

F) Kiedy poziom baterii jest niski, ikona będzie migać co 1 sekundę

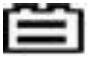

## G) Tylny panel

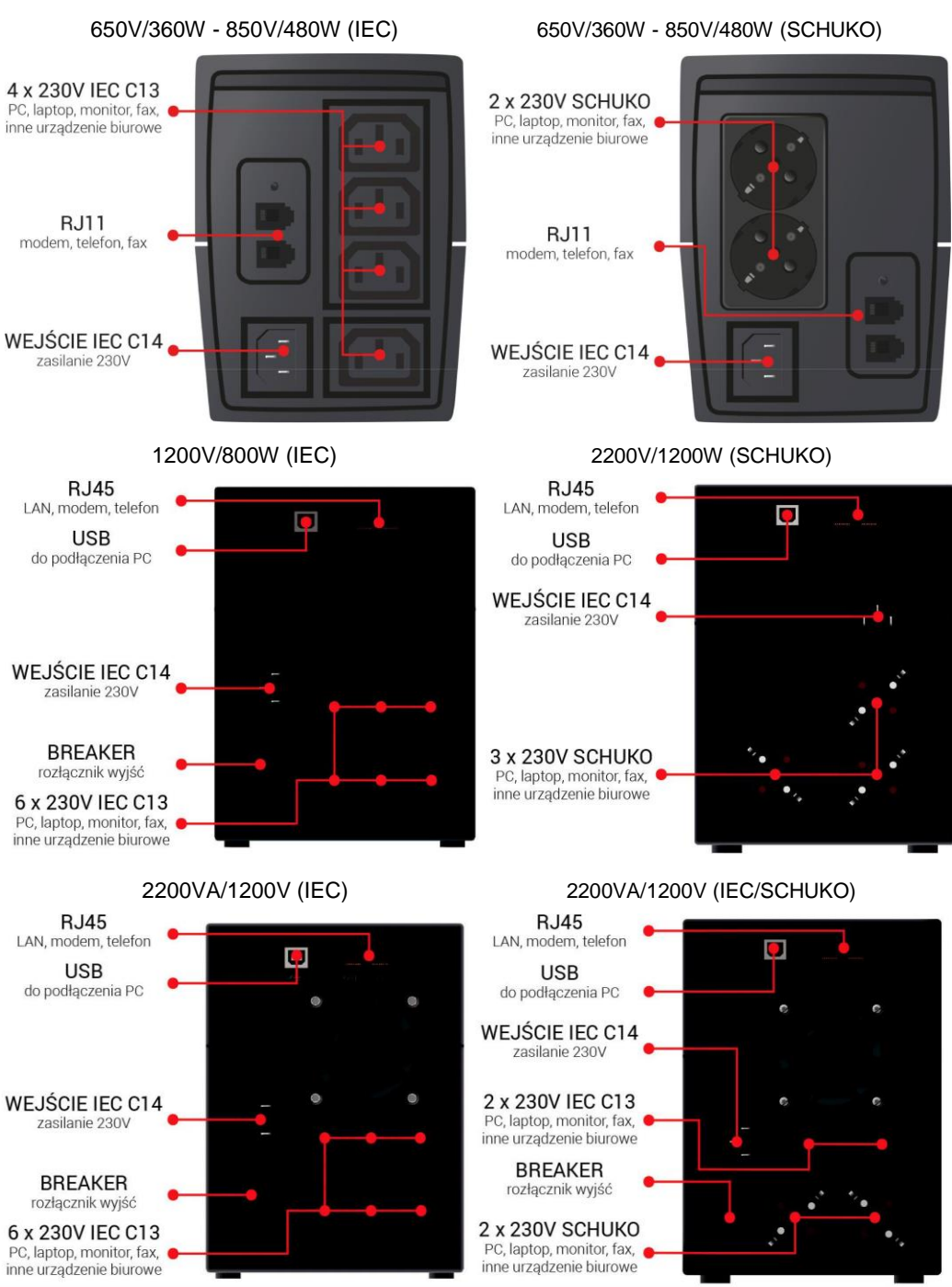

<sup>8</sup> www.gtups.pl

# 3) INSTALACJA I PIERWSZE URUCHOMIENIE

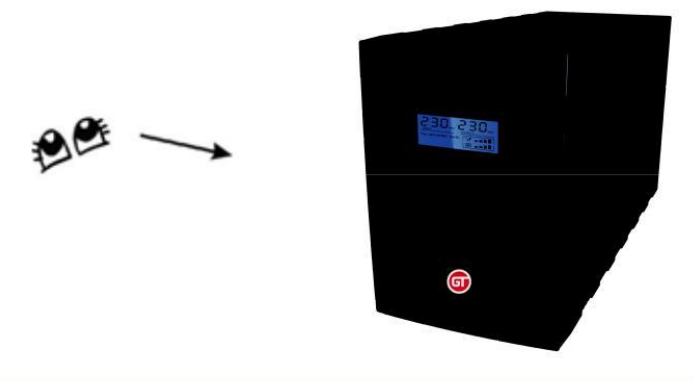

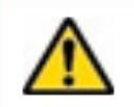

**Przed instalacją proszę obejrzeć urządzenie. Upewnij się, że urządzenie nie nosi śladów uszkodzenia.**

#### A) Warunki korzystania i przechowywania

Zainstaluj UPS w kontrolowanym pomieszczeniu, który jest wolny od nadmiernego kurzu, pyłu, korozyjnych dymów i zanieczyszczeń, z odpowiednim przepływem powietrza wokół urządzenia. Usytuuj UPS w odległosci co najmniej 20 cm od innych jednostek, aby uniknąć zakłóceń. Nie wolno używać UPS-a w miejscu gdzie temperatura jest w zakresie 0-40° C oraz wilgotność zawiera się w 0-90 % RH.

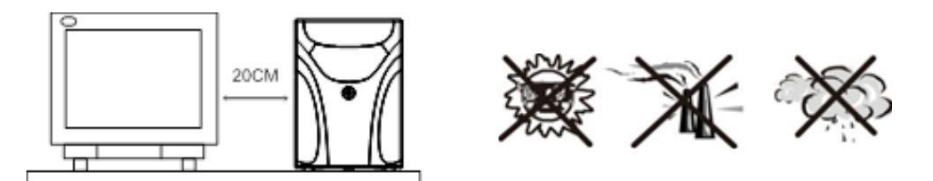

#### B) Podłączenie i ładowanie

Podłącz kabel zasilacza do uziemionego gniazdka. Aby uzyskać najlepsze rezultaty, zalecamy ładowanie baterii co najmniej przez 6 godzin bez obciążenia (bez podpinania urządzeń elektrycznych, takich jak komputery, monitory, itp.) Urządzenie ładuje baterię tylko po podłączeniu do sieci.

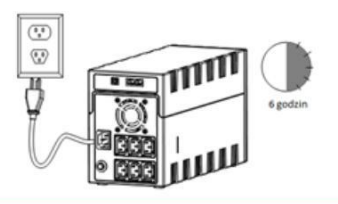

## C) Podłączenie obciążenia

Podłącz obciążenia do gniazd wyjściowych na tylnym panelu UPS-a. Wystarczy włączyć UPS i obciążenia podłączone do niego będą chornione i zasilane przez jednostkę UPS.

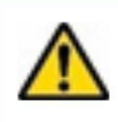

**Nie należy podłączać do UPS-a listwy zasilającej czy tłumika przepięć**

D) Podłączenie LAN, modemu lub telefonu do ochrony (przeciwprzepięciowej)

Podłącz na przykład jedną linię telefoniczną lub modem do gniazda "IN" ochrony przeciwprzepięciowej z tyłu UPS-a. Podłącz do gniazda "OUT" do komputera kolejną linię.

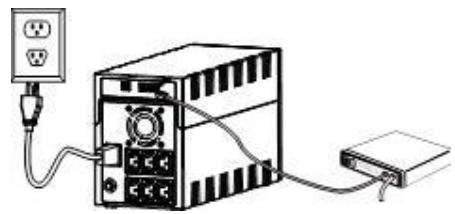

## E) Podłączenie kabla USB

Aby monitorować status UPS-a, taki jak nienadzorowane zamknięcie UPS-a i uruchomienie, za pomocą dołączonego oprogramowania, należy podłaczyć zasilacz i kcomputer za pomocą kabla USB.

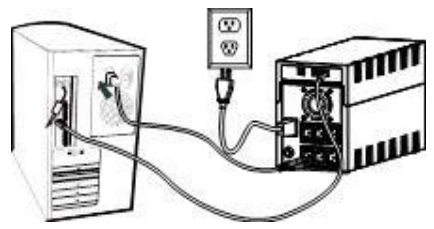

## E) Włączanie/ Wyłączanie jednostki

Włącz UPS poprzez naciśnięcie włącznika. Wyłącz UPS poprzez ponowne naciśnięcie tego samego przycisku.

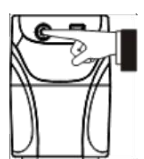

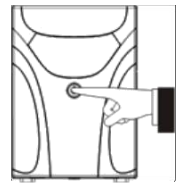

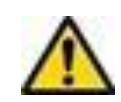

**NIGDY nie podłączaj drukarki laserowej lub skanera do UPS-a, ponieważ napór prądu generowany przez te urządzenia może spowodować uszkodzenie UPS-a.**

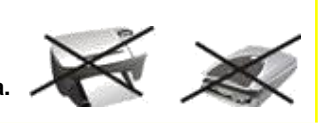

# 4) FUNKCJE I OPERACJE

## A) Zimny start

Funkcja umożliwia uruchomienie UPS-a, gdy bacteria jest w pełni naładowana a zasilanie z sieci przestało być dostępne. Wystarczy po prostu nacisnąć przycisk zasilania by włączyć UPS.

#### B) Oszczędzanie energii (GreenPower)

Ta seria UPS-ów wyposażona jest w funkcję oszczędzania energii w celu zmniejszenia zużycia energii i ochorny baterii. Funkcja jest dostępna w trybie bateryjnym. Oznacza ona automatyczne wyłączenie UPS-a po 5 minutach od włączenia, w przypadku gdy nie są do niego podłączone żadne obciążenia. UPS uruchomi się ponownie po powrocie zasilania z sieci.

## C) Automatyczna Reugulacja Napięcia (AVR)

Jeśli jakość napięcia z sieci jest niesatysfakcjonująca AVR podniesie niskie napięcie lub zmniejszy za wysokie. Obciążenia będą pobierały napięcie poprawne i bezpieczne.

#### D) Sygnały dźwiękowe

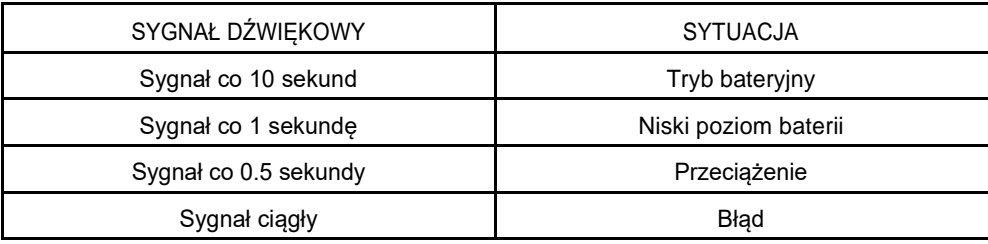

# 5) INSTALOWANIE OPROGRAMOWANIA NA PC

Podłączone przez USB do komputera, oprogramowanie umożliwia komunikację pomiędzy UPSam a komputerem. Oprogramowanie pozwala na monitorowanie stanu UPS-a, zamyka system przed tym, aż UPS się wyczerpie i pozwala na zdalną obserwację UPS-a poprzez sieć (umożliwiając użytkownikom bardziej efektywne zarządzanie systemem). W przypadku awarii zasilania lub zasilacza UPS, niskiego stanu baterii, UPS podejmie wszelkie niezbędne działania bez interwencji administratora. Oprócz automatycznego zapisywania pliku i funkcji systemowego wyłączenia, może również wysyłać komunikaty ostrzegawcze poprzez pager, e-mail.

- Przy pomocy załączonego nośnika CD, postępuj zgodnie z instrukcjami pojawiającymi się na ekranie aby zainstalować oprogramowanie WinPower.
- Wprowadź następujący numer seryjny do instalacji oprogramowania: 511C1-01220-0100-478DF2A
- Po tym, jak oprogramowanie zostanie poprawnie zainstalowane, ikona komunikacji z komputerem pojawi się w zasobniku systemowym.

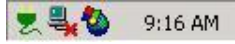

- Kliknij dwukrotnie ikonę aby korzystać z oprogramowania monitorującego (jak powyżej).
- Możesz zaplanować: uruchomienie, wyłączenie, monitorowanie stanu UPS-a za pomocą komputera.

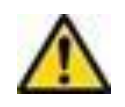

**Sprawdzaj http://www.ups-software-download.com/index.htm od czasu do czasu, by mieć pewność, że korzystasz z najnowszej wersji oprogramowania monitorującego.**

# 6) KONSERWACJA

#### A) Ogólnie

UPS jest praktycznie bezobsługowy. Zadbaj o warunki środowiskowe i utrzymuj wloty powietrza wolne od kurzu i zanieczyszczeń.

#### B) Bezpieczniki

Jeśli bezpiecznik wejścia AC jest uszkodzony, upewnij się, że został zastąpiony bezpiecznikiem tego samego typu. Nie doprowadź do zwarcia baterii. Podczas gdy UPS pracuje z wymiany baterii, zdejmij zegarki, pierścionki i inne metalowe części mogące uszkodzić UPS. Używaj jedynie izolowanych narzędzi.

#### B) Baterie

Podczas wymiany baterii, należy używać baterii o dokładnie takich samych parametrach, jak te zastępowane.

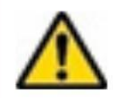

**Przeczytaj wszystkie zasady bezpieczeństwa przed przystąpieniem do wymiany baterii.**

# 7) ROZWIĄZYWANIE PROBLEMÓW

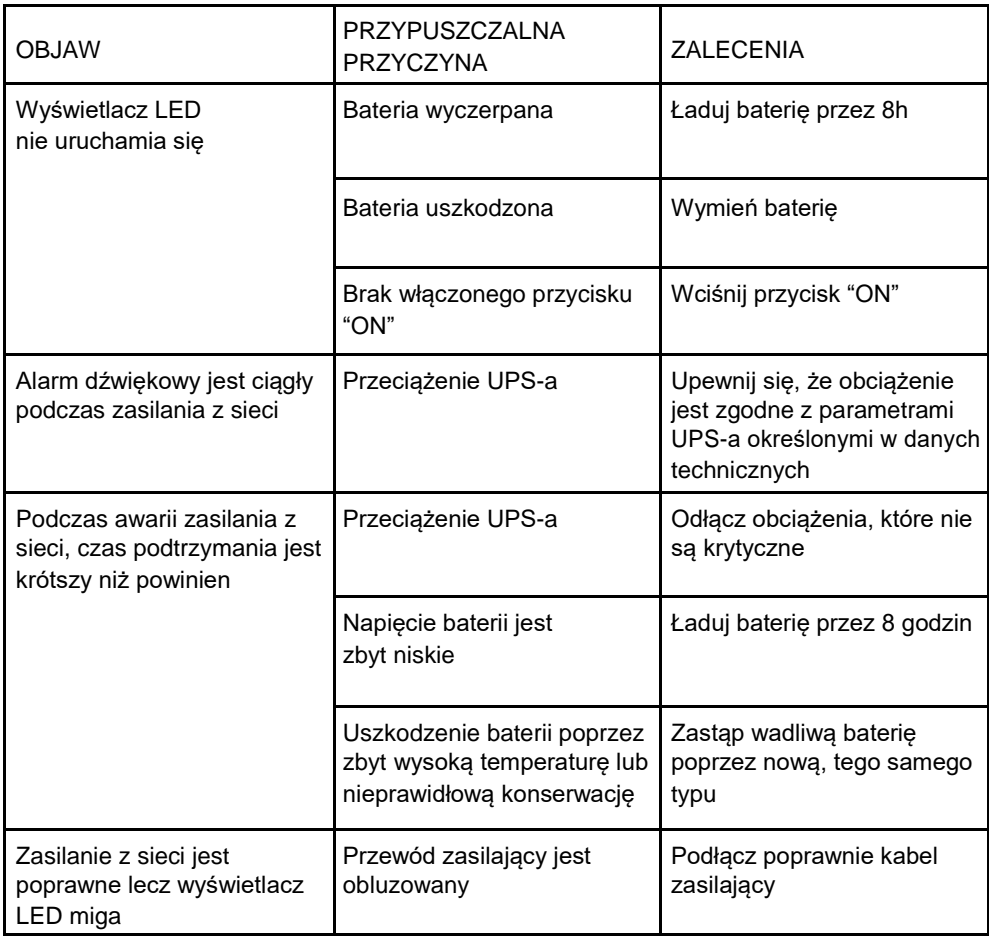

Jeśli występują nietypowe sytuacje, które są nieopisane powyżej, należy natychmiast skontaktować się z autoryzowanym serwisem.

# 7) DANE TECHNICZNE

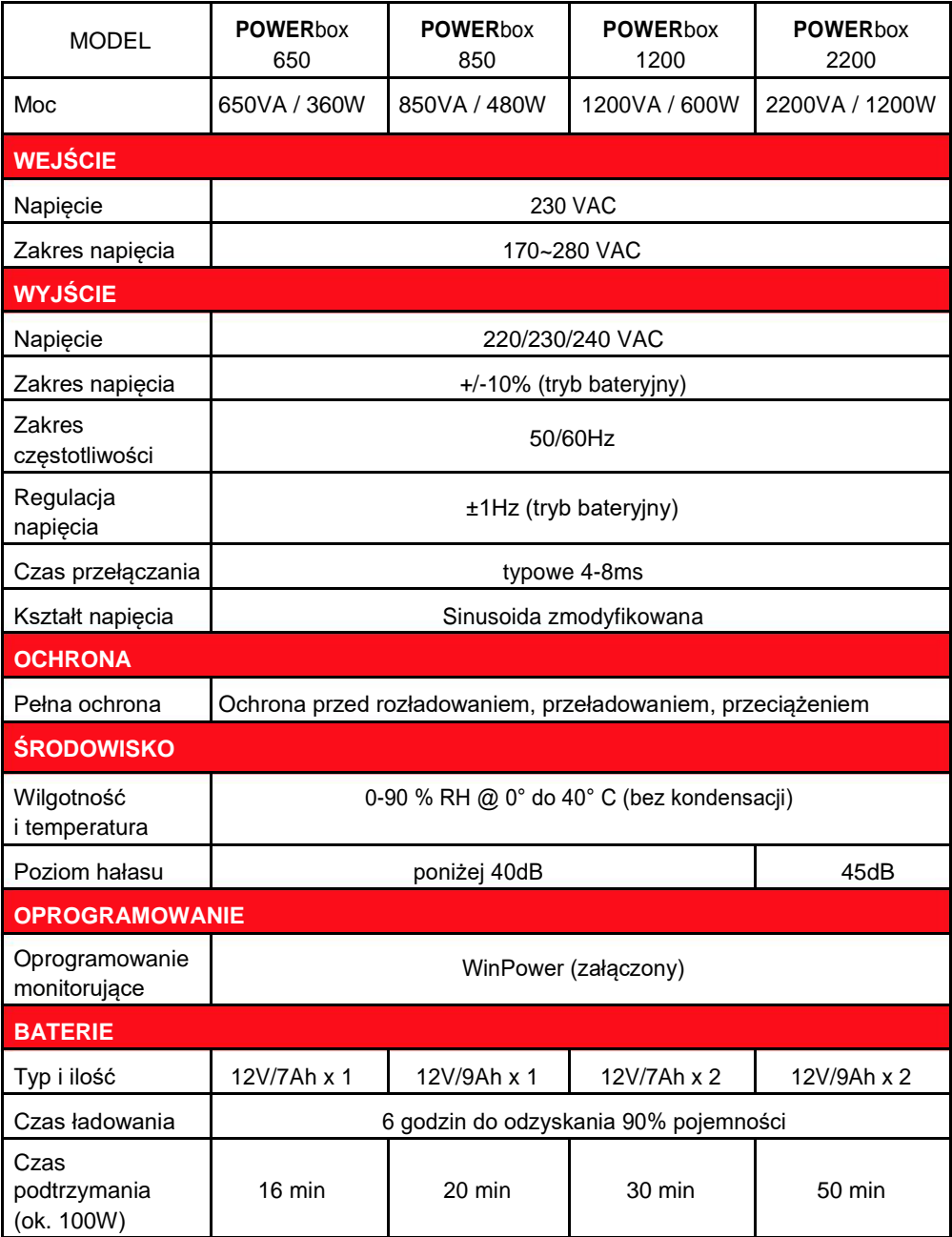

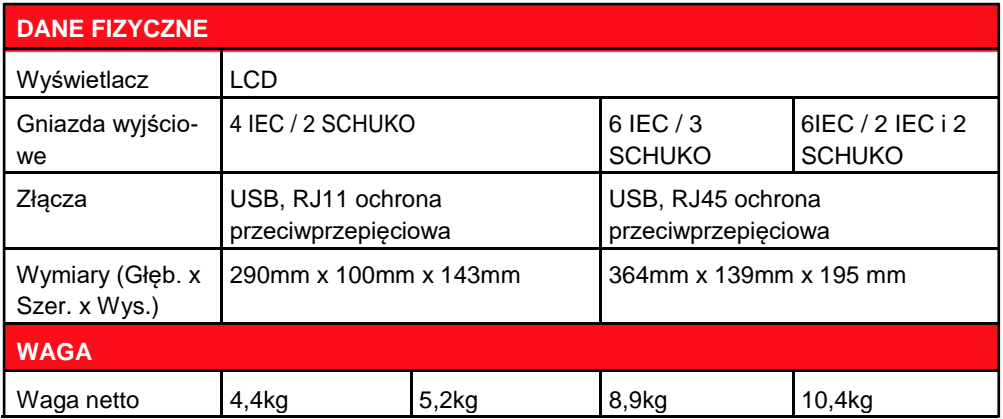

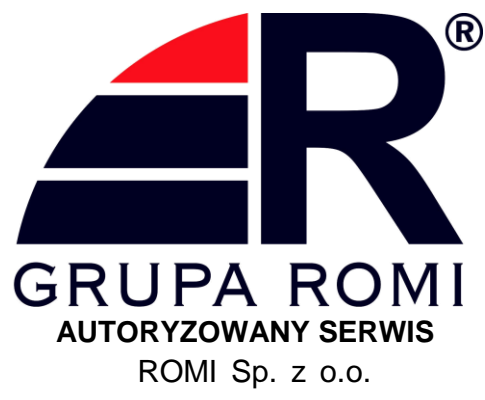

ul. Działkowa 37 02-234 Warszawa

tel.: 22 846 22 62 wew. 22 e-mail: serwis@gruparomi.pl